*Madelung Constant Formulas...* 1/8

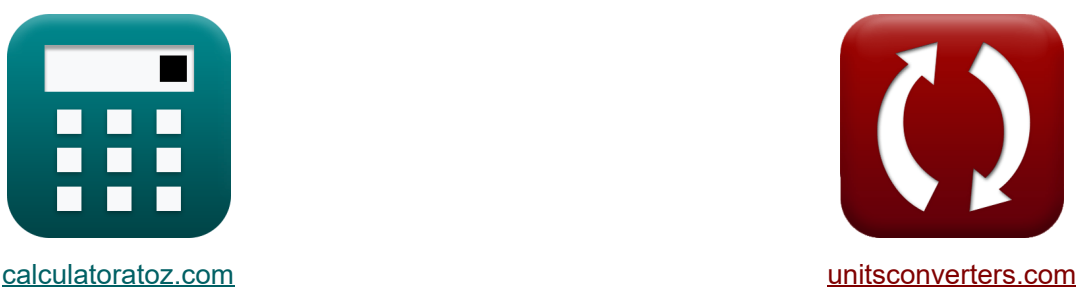

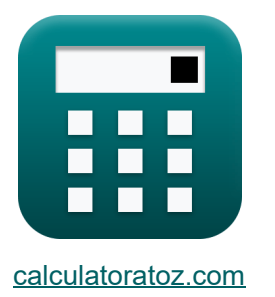

# **Константа Маделунга Формулы**

Примеры!

[Калькуляторы!](https://www.calculatoratoz.com/ru) Примеры! [Преобразования!](https://www.unitsconverters.com/ru)

Закладка **[calculatoratoz.com](https://www.calculatoratoz.com/ru)**, **[unitsconverters.com](https://www.unitsconverters.com/ru)**

Самый широкий охват калькуляторов и рост - **30 000+ калькуляторов!** Расчет с разными единицами измерения для каждой переменной - **Встроенное**

#### **преобразование единиц измерения!**

Самая широкая коллекция измерений и единиц измерения - **250+ измерений!**

Не стесняйтесь ПОДЕЛИТЬСЯ этим документом с друзьями!

*[Пожалуйста, оставьте свой отзыв здесь...](https://docs.google.com/forms/d/e/1FAIpQLSf4b4wDgl-KBPJGChMJCxFlqrHvFdmw4Z8WHDP7MoWEdk8QOw/viewform?usp=pp_url&entry.1491156970=%D0%9A%D0%BE%D0%BD%D1%81%D1%82%D0%B0%D0%BD%D1%82%D0%B0%20%D0%9C%D0%B0%D0%B4%D0%B5%D0%BB%D1%83%D0%BD%D0%B3%D0%B0%20%D0%A4%D0%BE%D1%80%D0%BC%D1%83%D0%BB%D1%8B)*

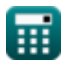

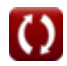

## **Список 10 Константа Маделунга Формулы**

## **Константа Маделунга**

**1) Madelung Energy** 

$$
\textbf{\textit{K}}\text{E}_\text{M}=-\frac{M\cdot \left(\text{q}^2\right)\cdot \left(\left[\text{Change-}e\right]^2\right)}{4\cdot \pi\cdot \left[\text{Permitivity-vacuum}\right]\cdot r_0}
$$

**[Открыть калькулятор](https://www.calculatoratoz.com/ru/madelung-energy-calculator/Calc-14253)** 

$$
ex - 5.9E^{\text{-}}-21J = -\frac{1}{4 \cdot \pi \cdot [\text{Permitivity-vacuum}] \cdot 60A}
$$

**2) Константа Маделунга задана константой отталкивающего взаимодействия** 

$$
\begin{aligned} &\boxed{\mathbf{M}=\frac{\mathbf{B}_{\mathrm{M}}\cdot 4\cdot \pi\cdot\left[\operatorname{Permitivity\text{-}vacuum}\right]\cdot \mathbf{n}_{\mathrm{born}}}{\left(\mathbf{q}^2\right)\cdot\left(\left[\operatorname{Charge-e}\right]^2\right)\cdot\left(\mathbf{r}_0^{\mathbf{n}_{\mathrm{born}}-1}\right)}}\\ &\text{ex}~\frac{4.1\mathrm{E}^2\cdot 29\cdot 4\cdot \pi\cdot\left[\operatorname{Permitivity\text{-}vacuum}\right]\cdot 0.9926}{\left(\left(0.3\mathrm{C}\right)^2\right)\cdot\left(\left[\operatorname{Charge-e}\right]^2\right)\cdot\left(\left(60\mathrm{A}\right)^{0.9926-1}\right)}} \end{aligned}
$$

 $1.7\cdot\left((0.3\text{C})^2\right)\cdot\left((\text{Change-e}]^2\right).$ 

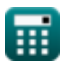

*Madelung Constant Formulas...* 3/8

**3) Постоянная Маделунга с использованием полной энергии иона** 

$$
\begin{aligned} \mathbf{\mathit{fx}} & \qquad \qquad \overbrace{\left(\mathbf{E}_{\text{tot}} - \left(\frac{\mathbf{B}_{\text{M}}}{\mathbf{r}_{0-}^n\{\text{born}\}}\right)\right)\cdot 4\cdot \pi\cdot [\text{Permitivity-vacuum}]\cdot \mathbf{r}_0} \\ & \qquad \qquad - (q^2)\cdot \left([\text{Change-e}]^2\right) \end{aligned}
$$

$$
\text{1.695387} = \frac{\left(7.02\text{E}\degree\text{-}23\text{J}-\left(\frac{4.1\text{E}\degree\text{-}29}{(60\text{A})^{0.9926}}\right)\right)\cdot4\cdot\pi\cdot[\text{Permitivity-vacuum}]\cdot60\text{A}}{-\left(\left(0.3\text{C}\right)^2\right)\cdot\left(\left[\text{Charge-e}\right]^2\right)}
$$

#### **4) Постоянная Маделунга с использованием полной энергии иона с учетом отталкивающего взаимодействия**

$$
\begin{aligned} \boxed{\mathbf{M} = \frac{\left(\mathbf{E}_{\text{tot}} - \mathbf{E}\right) \cdot 4 \cdot \pi \cdot \left[\text{Permitivity-vacuum}\right] \cdot \mathbf{r}_0}{-\left(\mathbf{q}^2\right) \cdot \left(\left[\text{Change-e}\right]^2\right)}} \\ \frac{\mathbf{ex}}{\mathbf{a} \cdot \mathbf{a} \cdot \mathbf{a} \cdot \mathbf{b} \cdot \mathbf{b} \cdot \mathbf{b} \cdot \mathbf{c}} \\ \frac{\left(7.02\mathbf{E}^2 - 23\mathbf{J} - 5.93\mathbf{E}^2 - 21\mathbf{J}\right) \cdot 4 \cdot \pi \cdot \left[\text{Permitivity-vacuum}\right] \cdot 60\mathbf{A}}{-\left(\left(0.3\mathbf{C}\right)^2\right) \cdot \left(\left[\text{Change-e}\right]^2\right)} \\ \end{aligned}}
$$

#### **5) Постоянная Маделунга с использованием приближения Капустинского**

$$
\mathbf{f} \mathbf{x} \left[ \mathbf{M} = 0.88 \cdot \mathbf{N}_{\text{ions}} \right]
$$
\n
$$
\mathbf{g} \left[ \mathbf{M} = 0.88 \cdot 2 \right]
$$
\n
$$
\mathbf{f} \mathbf{x} \left[ \mathbf{M} = 0.88 \cdot 2 \right]
$$
\nOutput

\nExample K

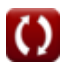

*Madelung Constant Formulas...* 4/8

**6) Постоянная Маделунга с использованием уравнения Борна-Ланде** 

$$
\pmb{M} = \frac{-U \cdot 4 \cdot \pi \cdot \left[\text{Permitivity-vacuum}\right] \cdot r_{0}}{\left(1 - \left(\frac{1}{n_{\text{born}}}\right)\right) \cdot \left(\left[\text{Change-e}\right]^{2}\right) \cdot \left[\text{Avaga-no}\right] \cdot z^{+} \cdot z^{-}}
$$

$$
\text{ex } 1.688737 = \frac{-3500 \text{J/mol} \cdot 4 \cdot \pi \cdot \text{[Permitivity-vacuum]} \cdot 60 \text{A}}{\left(1 - \left(\frac{1}{0.9926}\right)\right) \cdot \left(\text{[Charge-e]}^2\right) \cdot \text{[Avaga-no]} \cdot 4 \text{C} \cdot 3 \text{C}}
$$

## **7) Постоянная Маделунга с использованием уравнения Борна-Майера**

#### **[Открыть калькулятор](https://www.calculatoratoz.com/ru/madelung-constant-using-born-mayer-equation-calculator/Calc-14273)**

$$
\mathbf{M} = \frac{-\mathbf{U} \cdot 4 \cdot \pi \cdot \left[\operatorname{Permitivity\text{-}vacuum}\right] \cdot \mathbf{r}_0}{\left[\operatorname{Avaga\text{-}no}\right] \cdot \mathbf{z}^+ \cdot \mathbf{z}^- \cdot \left(\left[\operatorname{Charge\text{-}e}\right]^2\right) \cdot \left(1 - \left(\frac{\rho}{\mathbf{r}_0}\right)\right)}\right]
$$

$$
\textbf{ex } 1.716794 = \frac{-3500 \text{J/mol} \cdot 4 \cdot \pi \cdot \left[\text{Permitivity-vacuum}\right] \cdot 60 \text{A}}{\left[\text{Avaga-no}\right] \cdot 4 \text{C} \cdot 3 \text{C} \cdot \left(\left[\text{Charge-e}\right]^{2}\right) \cdot \left(1 - \left(\frac{60.44 \text{A}}{60 \text{A}}\right)\right)}
$$

**8) Постоянная Маделунга с использованием энергии Маделунга**

$$
\begin{aligned} \mathbf{\hat{K}} & \qquad \qquad \mathbf{Orkplitb} \text{ Kall} \\ \mathbf{M} = \frac{-\left(\mathbf{E}_{\mathbf{M}}\right)\cdot4\cdot\pi\cdot\left[\text{Permitivity-vacuum}\right]\cdot\mathbf{r}_0}{\left(\mathbf{q}^2\right)\cdot\left(\left[\text{Charge-e}\right]^2\right)} \\ \mathbf{ex} & \text{1.704092} = \frac{-\left(-5.9\mathbf{E}^{\text{-}}\text{-}21\mathbf{J}\right)\cdot4\cdot\pi\cdot\left[\text{Permitivity-vacuum}\right]\cdot60\mathbf{A}}{\left(\left(0.3\mathbf{C}\right)^2\right)\cdot\left(\left[\text{Charge-e}\right]^2\right)} \end{aligned}
$$

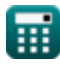

*f***x**

*Madelung Constant Formulas...* 5/8

**9) Энергия Маделунга с использованием полной энергии иона на заданном расстоянии** 

$$
\begin{array}{l|l} \hline \mathbf{K} & \mathbf{E}_{\mathrm{M}} = \mathrm{E}_{\mathrm{tot}} - \left(\frac{\mathrm{B}_{\mathrm{M}}}{r_{0}^{\mathrm{n}} - \{\mathrm{born}\}}\right) \\\hline \hline \mathbf{K} & \mathbf{E}_{\mathrm{M}} = \mathrm{E}_{\mathrm{tot}} - \left(\frac{\mathrm{B}_{\mathrm{M}}}{r_{0}^{\mathrm{n}} - \{\mathrm{born}\}}\right) \\\hline \mathbf{K} & \mathbf{E}_{\mathrm{M}} = 7.02 \mathrm{E}^{\circ} \text{--} 23 \mathrm{J} - \left(\frac{4.1 \mathrm{E}^{\circ} \text{--} 29}{(60 \mathrm{A})^{0.9926}}\right) \\\hline \end{array}
$$
\n
$$
\hline \mathbf{10})
$$
 Энергия Маделунга с использованием полной энергии ионов  $\bullet$ 

$$
\rm \it \bf{f}_{X}\rm \it \bf{E}_{M}\rm \it =\rm \it E_{tot}-E
$$

$$
\overline{\text{ex}} \,\text{-5.9E}\,\text{^{\char'134} - 21J} = 7.02\mathrm{E}\,\text{^{\char'134} - 23J} - 5.93\mathrm{E}\,\text{^{\char'134} - 21J}
$$

**[Открыть калькулятор](https://www.calculatoratoz.com/ru/madelung-energy-using-total-energy-of-ion-calculator/Calc-14261)** 

#### **Используемые переменные**

- **B<sup>M</sup>** Константа отталкивающего взаимодействия при заданном M
- **E** Отталкивающее взаимодействие между ионами *(Джоуль)*
- **E<sup>M</sup>** Маделунг Энерджи *(Джоуль)*
- **Etot** Полная энергия иона в ионном кристалле *(Джоуль)*
- **M** Константа Маделунга
- **nborn** Прирожденный экспонент
- **Nions** Количество ионов
- **q** Обвинение *(Кулон)*
- **r<sup>0</sup>** Расстояние ближайшего подхода *(Ангстрем)*
- **U** Энергия решетки *(Джоуль / моль)*
- **z -** Заряд аниона *(Кулон)*
- **z <sup>+</sup>** Заряд катиона *(Кулон)*
- **ρ** Константа в зависимости от сжимаемости *(Ангстрем)*

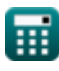

### **Константы, функции, используемые измерения**

- постоянная: **pi**, 3.14159265358979323846264338327950288 *Archimedes' constant*
- постоянная: **[Avaga-no]**, 6.02214076E23 *Avogadro's number*
- постоянная: **[Charge-e]**, 1.60217662E-19 Coulomb *Charge of electron*
- постоянная: **[Permitivity-vacuum]**, 8.85E-12 Farad / Meter *Permittivity of vacuum*
- Измерение: **Длина** in Ангстрем (A) *Длина Преобразование единиц измерения*
- Измерение: **Энергия** in Джоуль (J) *Энергия Преобразование единиц измерения*
- Измерение: **Электрический заряд** in Кулон (C) *Электрический заряд Преобразование единиц измерения*
- Измерение: **Молярная энтальпия** in Джоуль / моль (J/mol) *Молярная энтальпия Преобразование единиц измерения*

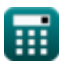

#### **Проверьте другие списки формул**

**Константа Маделунга Формулы**

Не стесняйтесь ПОДЕЛИТЬСЯ этим документом с друзьями!

#### **PDF Доступен в**

[English](https://www.calculatoratoz.com/PDF/Nodes/7977/Madelung-constant-Formulas_en.PDF) [Spanish](https://www.calculatoratoz.com/PDF/Nodes/7977/Madelung-constant-Formulas_es.PDF) [French](https://www.calculatoratoz.com/PDF/Nodes/7977/Madelung-constant-Formulas_fr.PDF) [German](https://www.calculatoratoz.com/PDF/Nodes/7977/Madelung-constant-Formulas_de.PDF) [Russian](https://www.calculatoratoz.com/PDF/Nodes/7977/Madelung-constant-Formulas_ru.PDF) [Italian](https://www.calculatoratoz.com/PDF/Nodes/7977/Madelung-constant-Formulas_it.PDF) [Portuguese](https://www.calculatoratoz.com/PDF/Nodes/7977/Madelung-constant-Formulas_pt.PDF) [Polish](https://www.calculatoratoz.com/PDF/Nodes/7977/Madelung-constant-Formulas_pl.PDF) [Dutch](https://www.calculatoratoz.com/PDF/Nodes/7977/Madelung-constant-Formulas_nl.PDF)

*10/1/2023 | 12:28:13 PM UTC [Пожалуйста, оставьте свой отзыв здесь...](https://docs.google.com/forms/d/e/1FAIpQLSf4b4wDgl-KBPJGChMJCxFlqrHvFdmw4Z8WHDP7MoWEdk8QOw/viewform?usp=pp_url&entry.1491156970=%D0%9A%D0%BE%D0%BD%D1%81%D1%82%D0%B0%D0%BD%D1%82%D0%B0%20%D0%9C%D0%B0%D0%B4%D0%B5%D0%BB%D1%83%D0%BD%D0%B3%D0%B0%20%D0%A4%D0%BE%D1%80%D0%BC%D1%83%D0%BB%D1%8B)*

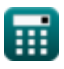

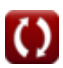